**Beginner's Essential PHP CHEAT SHEET**

Fast, flexible and pragmatic scripting language.

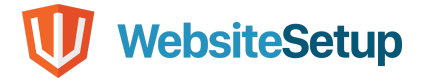

# **Table of Contents**

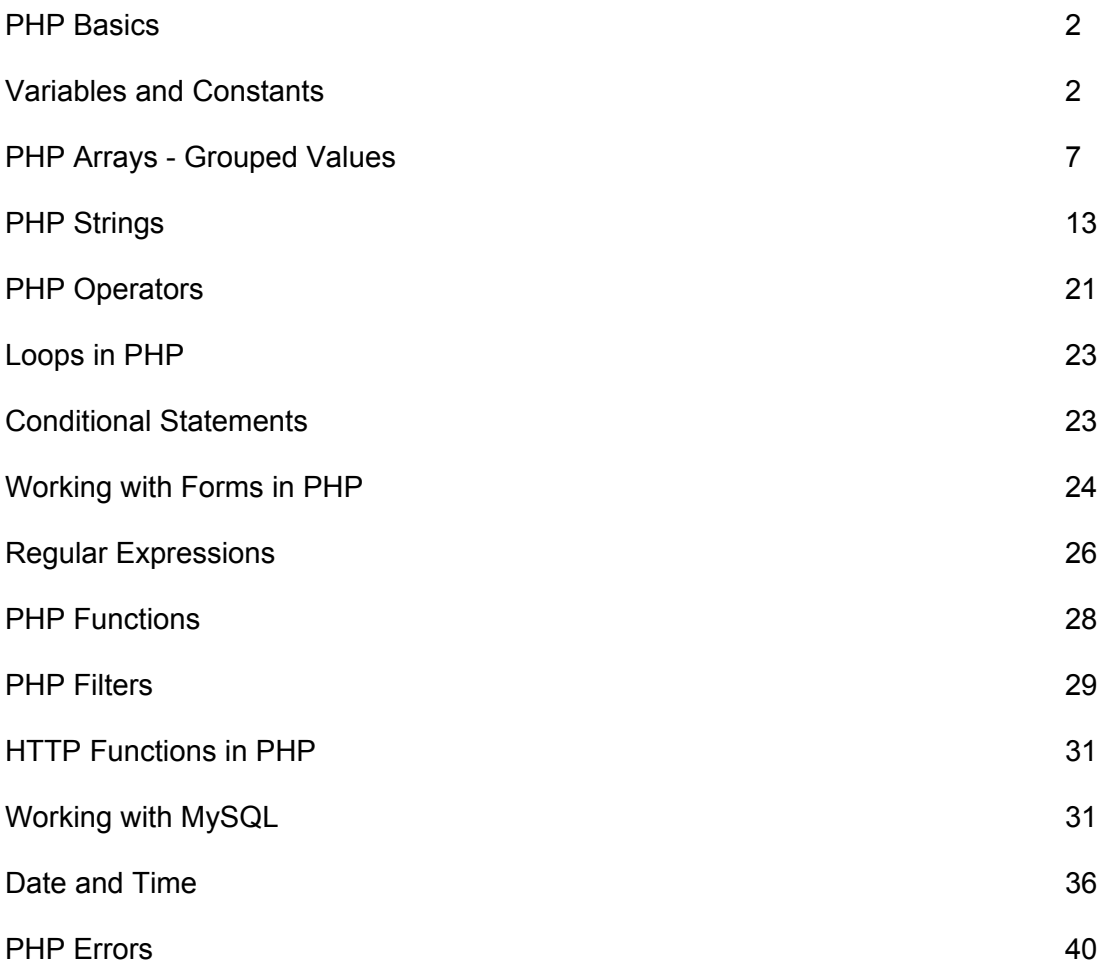

# **PHP BASICS**

## **Including PHP in a File**

**<?php // place PHP code here ?>**

# **Writing Comments**

**//**

**Denotes comments that only span on one line**

## **#**

**Another way of producing single-line comments**

# **/\*...\*/**

**Everything between /\* and \*/ is not executed, also works across several lines**

## **Outputting Data**

**<?php echo "<h1>PHP Cheat Sheet</h1>"; ?>**

# **Writing PHP Functions**

```
function NameOfTheFunction() {
     //place PHP code here
}
```
# **VARIABLES AND CONSTANTS**

# **Defining Variables**

```
<?php
     $BlogPostTitle = "PHP Cheat Sheet";
?>
```
## **Types of Data**

### **Integers**

**Integers are non-decimal numbers between -2,147,483,648 and 2,147,483,647. They must have at least one digit and no decimal point. Can be in decimal, hexadecimal or octal.**

#### **Floats**

**This is the name for numbers with a decimal point or in exponential form.**

### **Strings**

**This simply means text, we will talk about it in detail further below.**

#### **Boolean values**

**Meaning true/false statements.**

#### **Arrays**

**Arrays are variables that store several values. We will talk about them in detail further below.**

#### **Objects**

**Objects store both data and information on how to process it.**

#### **Resources**

**These are references to functions and resources outside of PHP.**

#### **NULL**

**A variable that is NULL doesn't have any value.**

## **Variable Scope**

```
function myFunction() {
     global $a, $b;
     $b = $a - $b;
}
```
## **Predefined Variables**

#### **\$GLOBALS**

**Used to access global variables from anywhere inside a PHP script.**

## **\$\_SERVER**

**Contains information about the locations of headers, paths and scripts.**

## **\$\_GET**

**Can collect data that was sent in the URL or submitted in an HTML form.**

### **\$\_POST**

**Used to gather data from an HTML form and to pass variables.**

### **\$\_REQUEST**

**Also collects data after submitting an HTML form**

## **Variable-handling Functions**

## **boolval**

**Used to retrieve the boolean value of a variable**

#### **debug\_zval\_dump**

**Outputs a string representation of an internal zend value**

### **empty**

**Checks whether a variable is empty or not**

## **floatval**

**Get the float value of a variable (doubleval is another possibility)**

#### **get\_defined\_vars**

**Returns an array of all defined variables**

#### **get\_resource\_type**

**Returns the resource type**

#### **gettype**

**Retrieves the variable type**

#### **import\_request\_variables**

**Import GET/POST/Cookie variables into the global scope**

#### **intval**

**Find the integer value of a variable**

### **is\_array**

**Checks whether a variable is an array**

#### **is\_bool**

**Finds out if a variable is a boolean of 538**

#### **is\_callable**

**Verify whether you can call the contents of a variable as a function**

#### **is\_countable**

**Check whether the contents of a variable are countable**

#### **is\_float**

**Find out if the type of a variable is float, alternatives: is\_double and is\_real**

## **is\_int**

**Check if the type of a variable is an integer, is\_integer and is\_long also works**

#### **is\_iterable**

**Verify that a variable's content is an iterable value**

#### **is\_null**

**Checks whether a variable's value is NULL**

#### **is\_numeric**

**Find out if a variable is a number or a numeric string**

## **is\_object**

**Determines whether a variable is an object**

#### **is\_resource**

**Check if a variable is a resource**

## **is\_scalar**

**Tests if a variable is a scalar**

## **is\_string**

**Find out whether the type of a variable is a string**

#### **isset**

**Determine if a variable has been set and is not NULL**

### **print\_r**

**Provides human-readable information about a variable**

## **serialize**

**Generates a representation of a value that is storable**

#### **settype**

**Sets a variable's type**

#### **strval**

**Retrieves the string value of a variable**

#### **unserialize**

**Creates a PHP value from a stored representation**

#### **unset**

**Unsets a variable**

#### **var\_dump**

**Dumps information about a variable**

## **var\_export**

**Outputs or returns a string representation of a variable that can be parsed**

## **Constants**

**define(name, value, true/false)**

# **Aside from user-defined constants, there also a number of default PHP constants:**

#### **\_\_LINE\_\_**

**Denotes the number of the current line in a file**

## **\_\_FILE\_\_**

**Is the full path and filename of the file**

**\_\_DIR\_\_ The directory of the file \_\_FUNCTION\_\_ Name of the function \_\_CLASS\_\_ Class name, includes the namespace it was declared in \_\_TRAIT\_\_ The trait name, also includes the namespace \_\_METHOD\_\_ The class method name \_\_NAMESPACE\_\_ Name of the current namespace**

# **PHP ARRAYS – GROUPED VALUES**

**Indexed arrays Arrays that have a numeric index**

**Associative arrays**

**Arrays where the keys are named**

**Multidimensional arrays**

**Arrays that contain one or more other arrays**

## **Declaring an Array in PHP**

```
<?php
     $cms = array("WordPress", "Joomla", "Drupal");
     echo "What is your favorite CMS? Is it " . $cms[0] . ", " .
     $cms[1] . " or " . $cms[2] . "?";
?>
```
# **Array Functions**

**array\_change\_key\_case Changes all keys in an array to uppercase or lowercase**

# **array\_chunk Splits an array into chunks array\_column Retrieves the values from a single column in an array array\_combine Merges the keys from one array and the values from another into a new array array\_count\_values Counts all values in an array array\_diff Compares arrays, returns the difference (values only array\_diff\_assoc Compares arrays, returns the difference (values and keys) array\_diff\_key Compares arrays, returns the difference (keys only) array\_diff\_uassoc Compares arrays (keys and values) through a user callback function array\_diff\_ukey Compares arrays (keys only) through a user callback function array\_fill Fills an array with values array\_fill\_keys Fills an array with values, specifying keys array\_filter Filters the elements of an array via a callback function array\_flip Exchanges all keys in an array with their associated values array\_intersect Compare arrays and return their matches (values only)**

**array\_intersect\_assoc Compare arrays and return their matches (keys and values) array\_intersect\_key Compare arrays and return their matches (keys only) array\_intersect\_uassoc Compare arrays via a user-defined callback function (keys and values) array\_intersect\_ukey Compare arrays via a user-defined callback function (keys only) array\_key\_exists Checks if a specified key exists in an array, alternative: key\_exists array\_keys Returns all keys or a subset of keys in an array array\_map Applies a callback to the elements of a given array array\_merge Merge one or several arrays array\_merge\_recursive Merge one or more arrays recursively array\_multisort Sorts multiple or multi-dimensional arrays array\_pad Inserts a specified number of items (with a specified value) into an array array\_pop Deletes an element from the end of an array array\_product Calculate the product of all values in an array array\_push Push one or several elements to the end of the array**

### **array\_rand**

**Pick one or more random entries out of an array**

#### **array\_reduce**

**Reduce the array to a single string using a user-defined function**

#### **array\_replace**

**Replaces elements in the first array with values from following arrays**

#### **array\_replace\_recursive**

**Recursively replaces elements from later arrays into the first array**

#### **array\_reverse**

**Returns an array in reverse order**

#### **array\_search**

**Searches the array for a given value and returns the first key if successful**

#### **array\_shift**

**Shifts an element from the beginning of an array**

#### **array\_slice**

**Extracts a slice of an array**

#### **array\_splice**

**Removes a portion of the array and replaces it**

#### **array\_sum**

**Calculate the sum of the values in an array**

#### **array\_udiff**

**Compare arrays and return the difference using a user function (values only)**

#### **array\_udiff\_assoc**

**Compare arrays and return the difference using a default and a user function (keys and values)**

#### **array\_udiff\_uassoc**

**Compare arrays and return the difference using two user functions (values and keys)**

#### **array\_uintersect**

**Compare arrays and return the matches via user function (values only)**

## **array\_uintersect\_assoc**

**Compare arrays and return the matches via a default user function (keys and values)**

#### **array\_uintersect\_uassoc**

**Compare arrays and return the matches via two user functions (keys and values)**

### **array\_unique**

**Removes duplicate values from an array**

#### **array\_unshift**

**Adds one or more elements to the beginning of an array**

#### **array\_values**

**Returns all values of an array**

#### **array\_walk**

**Applies a user function to every element in an array**

#### **array\_walk\_recursive**

**Recursively applies a user function to every element of an array**

#### **arsort**

**Sorts an associative array in descending order according to the value**

#### **asort**

**Sorts an associative array in ascending order according to the value**

#### **compact**

**Create an array containing variables and their values**

#### **count**

**Count all elements in an array, alternatively use sizeof**

### **current**

**Returns the current element in an array, an alternative is pos**

## **each**

**Return the current key and value pair from an array**

#### **end**

**Set the internal pointer to the last element of an array extract Import variables from an array into the current symbol table in\_array Checks if a value exists in an arraykeyFetches a key from an array krsort Sorts an associative array by key in reverse order ksort Sorts an associative array by key list Assigns variables as if they were an array natcasesort Sorts an array using a "natural order" algorithm independent of case natsort Sorts an array using a "natural order" algorithm next Advance the internal pointer of an array prev Move the internal array pointer backwards range Creates an array from a range of elements reset Set the internal array pointer to its first element rsort Sort an array in reverse order shuffle Shuffle an array**

### **sort**

**Sorts an indexed array in ascending order**

#### **uasort**

**Sorts an array with a user-defined comparison function**

#### **uksort**

**Arrange an array by keys using a user-defined comparison function**

#### **usort**

**Categorize an array by values using a comparison function defined by the user**

# **PHP STRINGS**

## **Defining Strings**

#### **Single quotes**

**This is the simplest way. Just wrap your text in ' markers and PHP will handle it as a string.**

#### **Double quotes**

**As an alternative you can use ". When you do, it's possible to use the escape characters below to display special characters.**

## **heredoc**

**Begin a string with <<< and an identifier, then put the string in a new line. Close it in another line by repeating the identifier. heredoc behaves like double-quoted strings.**

#### **nowdoc**

**Is what heredoc is for double-quoted strings but for single quotes. It works the same way and eliminates the need for escape characters.**

### **Escape Characters**

**\n — Line feed \r — Carriage return \t — Horizontal tab \v — Vertical tab \e — Escape \f — Form feed \\ — Backslash \\$ — Dollar sign**

```
\' — Single quote
\" — Double quote
\[0-7]{1,3} — Character in octal notation
\x[0-9A-Fa-f]{1,2} — Character in hexadecimal notation
\u{[0-9A-Fa-f]+} — String as UTF-8 representation
```
## **String Functions**

#### **addcslashes()**

**Returns a string with backslashes in front of specified characters**

#### **addslashes()**

**Returns a string with backslashes in front of characters that need to be escaped**

#### **bin2hex()**

**Converts a string of ASCII characters to hexadecimal values**

#### **chop()**

**Removes space or other characters from the right end of a string**

#### **chr()**

**Returns a character from a specified ASCII value**

#### **chunk\_split()**

**Splits a string into a series of smaller chunks**

#### **convert\_cyr\_string()**

**Converts a string from a Cyrillic character set to**

**anotherconvert\_uudecode()**

**Decodes a uuencoded**

**stringconvert\_uuencode()**

**Encodes a string using**

```
uuencodecount_chars()
```
**Returns information about the characters in a string**

#### **crc32()**

**Calculates a 32-bit CRC for a string**

#### **crypt()**

```
Returns a hashed string
echo() or echo ''
Outputs one or several strings
explode()
Breaks down a string into an array
fprintf()
Writes a formatted string to a specified output stream
get_html_translation_table()
Returns the translation table used by htmlspecialchars() and
htmlentities()
hebrev()
Transforms Hebrew text to visual
texthebrevc()
Converts Hebrew text to visual text and implements HTML line breaks
hex2bin()
Translate hexadecimal values to ASCII characters
html_entity_decode()
Turns HTML entities to characters
htmlentities()
Converts characters to HTML entities
htmlspecialchars_decode()
Transforms special HTML entities to characters
htmlspecialchars()
Switches predefined characters to HTML entities
implode()
Retrieves a string from the elements of an array, same as join()
lcfirst()
Changes a string's first character to lowercase
```
## **levenshtein()**

```
Calculates the Levenshtein distance between two strings
localeconv()
Returns information about numeric and monetary formatting for the
locale
ltrim()
Removes spaces or other characters from the left side of a string
md5()
Calculates the MD5 hash of a string and returns it
md5_file()
Calculates the MD5 hash of a file
metaphone()
Provides the metaphone key of a string
money_format()
Returns a string as a currency string
nl_langinfo()
Gives specific locale information
nl2br()
Inserts HTML line breaks for each new line in a string
number_format()
Formats a number including grouped thousands
ord()
Returns the ASCII value of a string's first character
parse_str()
Parses a string into variables
print()
Outputs one or several strings
printf()
Outputs a formatted string
```
**quoted\_printable\_decode()**

```
Converts a quoted-printable string to 8-bit binary
quoted_printable_encode()
Goes from 8-bit string to a quoted-printable string
quotemeta()
Returns a string with a backslash before metacharacters
rtrim()
Strips whitespace or other characters from the right side of a string
setlocale()
Sets locale information
sha1()
Calculates a string's SHA-1 hash
sha1_file()
Does the same for a file
similar_text()
Determines the similarity between two strings
soundex()
Calculates the soundex key of a string
sprintf()
Returns a formatted string
sscanf()
Parses input from a string according to a specified format
str_getcsv()
Parses a CSV string into an array
str_ireplace()
Replaces specified characters in a string with specified replacements
(case-insensitive)
str_pad()
Pads a string to a specified length
str_repeat()
```

```
Repeats a string a preset number of times
str_replace()
Replaces specified characters in a string (case-sensitive)
str_rot13()
Performs ROT13 encoding on a string
str_shuffle()
Randomly shuffles the characters in a string
str_split()
Splits strings into arrays
str_word_count()
Returns the number of words in a string
strcasecmp()
Case-insensitive comparison of two strings
strcmp()
Binary safe string comparison (case sensitive)
strcoll()
Compares two strings based on locale
strcspn()
Returns the number of characters found in a string before the
occurrence of specified characters
strip_tags()
Removes HTML and PHP tags from a string
stripcslashes()
Opposite of addcslashes()
stripslashes()
Opposite of addslashes()
stripos()
Finds the position of the first occurrence of a substring within a
string (case insensitive)
```
#### **stristr()**

```
Case-insensitive version of strstr()
strlen()
Returns the length of a string
strnatcasecmp()
Case-insensitive comparison of two strings using a "natural order"
algorithm
strnatcmp()
Same as the aforementioned but case sensitive
strncasecmp()
String comparison of a defined number of characters (case insensitive)
strncmp()
Same as above but case-sensitive
strpbrk()
Searches a string for any number of characters
strpos()
Returns the position of the first occurrence of a substring in a
string (case sensitive)
strrchr()
Finds the last occurrence of a string within another string
strrev()
Reverses a string
strripos()
Finds the position of the last occurrence of a string's substring
(case insensitive)
strrpos()
Same as strripos() but case sensitive
strspn()
The number of characters in a string with only characters from a
specified list
```
### **strstr()**

```
Case-sensitive search for the first occurrence of a string inside
another string
strtok()
Splits a string into smaller chunks
strtolower()
Converts all characters in a string to lowercase
strtoupper()
Same but for uppercase letters
strtr()
Translates certain characters in a string, alternative: strchr()
substr()
Returns a specified part of a string
substr_compare()
Compares two strings from a specified start position up to a certain
length, optionally case sensitive
substr_count()
Counts the number of times a substring occurs within a string
substr_replace()
Replaces a substring with something else
trim()
Removes space or other characters from both sides of a string
ucfirst()
Transforms the first character of a string to uppercase
ucwords()
Converts the first character of every word in a string to uppercase
vfprintf()
Writes a formatted string to a specified output stream
vprintf()
Outputs a formatted string
vsprintf()
```
**Writes a formatted string to a variable**

**wordwrap()**

**Shortens a string to a given number of characters**

# **PHP OPERATORS**

## **Arithmetic Operators**

- **+ — Addition**
- **- — Subtraction**
- **\* — Multiplication**
- **/ — Division**
- **% — Modulo (the remainder of value divided by another)**
- **\*\* — Exponentiation**

## **Assignment Operators**

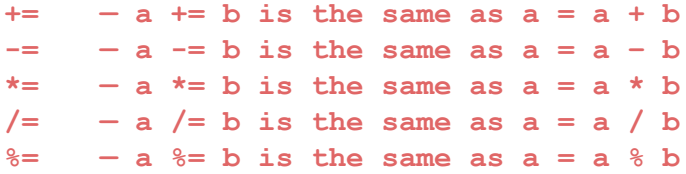

## **Comparison Operators**

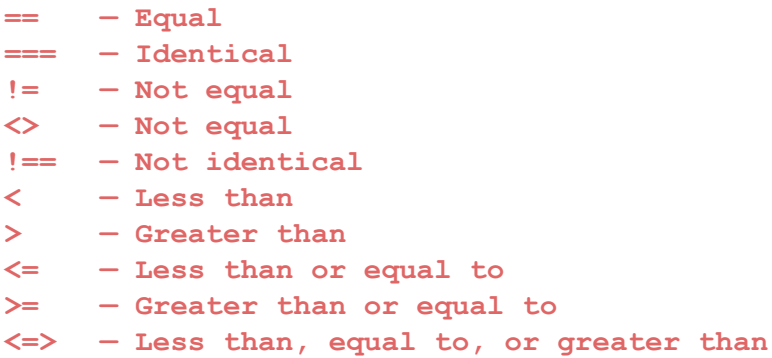

## **Logical Operators**

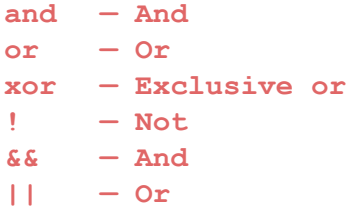

#### **Bitwise Operators**

**& — And | — Or (inclusive or) ^ — Xor (exclusive or) ~ — Not << — Shift left >> — Shift right**

## **Error Control Operator**

**You can use the @ sign to prevent expressions from generating error messages. This is often important for security reasons, for example to keep confidential information safe.**

## **Execution Operator**

**PHP supports one execution operator, which is `` (backticks). These are not single-quotes! PHP will attempt to execute the contents of the backticks as a shell command.**

## **Increment/Decrement Operators**

## **++\$v**

**Increments a variable by one, then returns it**

#### **\$v++**

**Returns a variable, then increments it by one**

#### **--\$v**

**Decrements the variable by one, returns it afterward**

#### **\$v--**

**Returns the variable then decrements it by one**

## **String Operators**

**Used to concatenate (mean combine) arguments**

#### **.=**

**.**

**Used to append the argument on the right to the left-side argument**

# **LOOPS IN PHP**

# **For Loop**

```
for (starting counter value; ending counter value; increment by which
to increase) {
// code to execute goes here
}
```
# **Foreach Loop**

```
foreach ($InsertYourArrayName as $value) {
    // code to execute goes here
}
```
## **While Loop**

```
while (condition that must apply) {
     // code to execute goes here
}
```
## **Do..While Loop**

```
do {
     // code to execute goes here;
} while (condition that must apply);
```
# **CONDITIONAL STATEMENTS**

## **If Statement**

```
if (condition) {
     // code to execute if condition is met
}
```
# **If..Else**

```
if (condition) {
     // code to execute if condition is met
} else {
     // code to execute if condition is not met
}
```
## **If..Elseif..Else**

```
if (condition) {
     // code to execute if condition is met
} elseif (condition) {
     // code to execute if this condition is met
} else {
     // code to execute if none of the conditions are met
}
```
## **Switch Statement**

```
switch (n) {
     case x:
           code to execute if n=x;
          break;
     case y:
           code to execute if n=y;
           break;
     case z:
           code to execute if n=z;
           break;
     // add more cases as needed
     default:
           code to execute if n is neither of the above;
```
**}**

# **WORKING WITH FORMS IN PHP**

## **Using GET vs POST**

**GET collects data via URL parameters. That means all variable names and their values are contained in the page address.**

**The advantage of this is that you're able to bookmark the information. Keep in mind that it also means that the information is visible to everyone. For that reason, GET is not suitable for sensitive information such as passwords. It also limits the amount of data that can be sent in ca 2000 characters.**

**POST, on the other hand, uses the HTTP POST method to pass on variables. This makes the data invisible to third parties, as it is sent in the HTTP body. You are not able to bookmark it.**

**With POST, there are no limits to the amount of information you can send. Aside from that, it also has advanced functionality and is therefore preferred by developers.**

## **Form Security**

**PHP offers tools to thwart those attacks, namely:**

**htmlspecialchars() trim() stripslashes()**

## **Required Fields, Error Messages and Data Validation**

**Aside from that, PHP is able to define required fields (you can't submit the form without filling them out), display error messages if some information is missing and to validate data. We have already talked about the necessary tools to do so.**

**For example, you can simply define variables for your form fields and use the empty() function to check if they have values. After that, create a simple if/else statement to either send the submitted data or output an error message.**

**The next step is to check submitted data for validity. For that, PHP offers a number of filters such as FILTER\_VALIDATE\_EMAIL to make sure a submitted email address has the right format.**

# **Regular Expressions (RegEx)**

**Syntax \$exp = "/w3schools/i";**

## **RegEx Functions**

**preg\_match() Returns 1 if the pattern was found in the string and 0 if not**

## **preg\_match\_all()**

**Returns the number of times the pattern was found in the string, which may also be 0**

## **preg\_replace()**

**Returns a new string where matched patterns have been replaced with another string**

## **RegEx Modifiers**

**Performs a case-insensitive search**

**m**

**i**

**Performs a multiline search (patterns that search for the beginning or end of a string will match the beginning or end of each line)**

**u**

**Enables correct matching of UTF-8 encoded patterns**

## **RegEx Patterns**

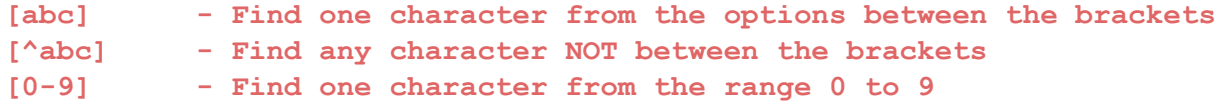

## **Metacharacters**

```
|
Find a match for any one of the patterns separated by | as in:
cat|dog|fish
.
Find just one instance of any character
^
Finds a match as the beginning of a string as in: ^Hello
$
Finds a match at the end of the string as in: World$
\d
Find a digit
\s
```
**Find a whitespace character**

### **\b**

**Find a match at the beginning of a word like this: \bWORD, or at the end of a word like this: WORD\b**

### **\uxxxx**

**Find the Unicode character specified by the hexadecimal number xxxx**

## **Quantifiers**

**n+**

**Matches any string that contains at least one n**

## **n\***

**Matches any string that contains zero or more occurrences of n**

#### **n?**

**Matches any string that contains zero or one occurrences of n**

## **n{x}**

**Matches any string that contains a sequence of X n's**

### **n{x,y}**

**Matches any string that contains a sequence of X to Y n's**

## **n{x,}**

**Matches any string that contains a sequence of at least X n's**

## **Grouping**

**Use parentheses ( ) to apply quantifiers to entire patterns. They cal also be used to select parts of the pattern to be used as a match.**

```
<?php
     $str = "Apples and bananas.";
     $pattern = "/ba(na){2}/i";
     echo preg_match($pattern, $str); // Outputs 1
?>
```
# **PHP Functions**

- **● A function is a block of statements that can be used repeatedly in a program.**
- **● A function will not execute automatically when a page loads.**
- **● A function will be executed by a call to the function.**

## **Syntax**

```
function functionName() {
  code to be executed;
}
functionName();
```
## **Function Arguments**

```
<?php
function familyName($fname, $year) {
 echo "$fname Refsnes. Born in $year <br>";
}
familyName("Hege", "1975");
familyName("Stale", "1978");
familyName("Kai Jim", "1983");
?>
```
## **Default Argument Value**

```
<?php declare(strict_types=1); // strict requirement
function setHeight(int $minheight = 50) {
 echo "The height is : $minheight <br>";
}
setHeight(350);
setHeight(); // will use the default value of 50
setHeight(135);
setHeight(80);
?>
```
## **Returning values**

```
<?php declare(strict_types=1); // strict requirement
function sum(int $x, int $y) {
 $z = $x + $y;return $z;
}
echo "5 + 10 = " . sum(5, 10) . "<br>";
echo "7 + 13 = " . sum(7, 13) . "<br>";
echo "2 + 4 = " . sum(2, 4);
?>
```
# **PHP FILTERS**

## **Filter Functions**

**filter\_has\_var()**

**Checks if a variable of the specified type exists**

**filter\_id() Returns the ID belonging to a named filter**

## **filter\_input()**

**Retrieves a specified external variable by name and optionally filters it**

**filter\_input\_array()**

**Pulls external variables and optionally filters them**

**filter\_list() Returns a list of all supported filters**

**filter\_var\_array() Gets multiple variables and optionally filters them**

**filter\_var() Filters a variable with a specified filter**

# **Filter Constants**

**FILTER\_VALIDATE\_BOOLEAN Validates a boolean**

**FILTER\_VALIDATE\_EMAIL Certifies an e-mail address**

**FILTER\_VALIDATE\_FLOAT**

**Confirms a float**

**FILTER\_VALIDATE\_INT**

**Verifies an integer**

```
FILTER_VALIDATE_IP
Validates an IP address
FILTER_VALIDATE_REGEXP
Confirms a regular expression
FILTER_VALIDATE_URL
Validates a URL
FILTER_SANITIZE_EMAIL
Removes all illegal characters from an e-mail address
FILTER_SANITIZE_ENCODED
Removes/Encodes special characters
FILTER_SANITIZE_MAGIC_QUOTES
Applies addslashes()
FILTER_SANITIZE_NUMBER_FLOAT
Removes all characters, except digits, +- and .,eE
FILTER_SANITIZE_NUMBER_INT
Gets rid of all characters except digits and + –
FILTER_SANITIZE_SPECIAL_CHARS
Removes special characters
FILTER_SANITIZE_FULL_SPECIAL_CHARS
Converts special characters to HTML entities
FILTER_SANITIZE_STRING
Removes tags/special characters from a string, alternative:
FILTER_SANITIZE_STRIPPED
FILTER_SANITIZE_URL
Rids all illegal characters from a URL
FILTER_UNSAFE_RAW
Do nothing, optionally strip/encode special characters
FILTER_CALLBACK
```
**Call a user-defined function to filter data**

# **HTTP FUNCTIONS IN PHP**

**HTTP Functions header() Sends a raw HTTP header to the browser headers\_list() A list of response headers ready to send (or already sent) headers\_sent() Checks if and where the HTTP headers have been sent setcookie() Defines a cookie to be sent along with the rest of the HTTP headers setrawcookie() Defines a cookie (without URL encoding) to be sent along**

# **WORKING WITH MYSQL**

## **MySQL Functions**

```
mysqli_affected_rows()
The number of affected rows in the previous MySQL operation
mysqli_autocommit()
Turn auto-committing database modifications on or off
mysqli_change_user()
Changes the user of the specified database connection
mysqli_character_set_name()
The default character set for the database connection
mysqli_close()
Closes an open database connection
```
**mysqli\_commit()**

**Commits the current transaction**

```
mysqli_connect_errno()
The error code from the last connection error
mysqli_connect_error()
The error description from the last connection error
mysqli_connect()
Opens a new connection to the MySQL server
mysqli_data_seek()
Moves the result pointer to an arbitrary row in the result set
mysqli_debug()
Performs debugging operations
mysqli_dump_debug_info()
Dumps debugging information into a log
mysqli_errno()
The last error code for the most recent function call
mysqli_error_list()
A list of errors for the most recent function call
mysqli_error()
The last error description for the most recent function call
mysqli_fetch_all()
Fetches all result rows as an array
mysqli_fetch_array()
Fetches a result row as an associative, a numeric array, or both
mysqli_fetch_assoc()
Fetches a result row as an associative array
mysqli_fetch_field_direct()
Metadata for a single field as an object
mysqli_fetch_field()
The next field in the result set as an object
```

```
mysqli_fetch_fields()
An array of objects that represent the fields in a result set
mysqli_fetch_lengths()
The lengths of the columns of the current row in the result set
mysqli_fetch_object()
The current row of a result set as an object
mysqli_fetch_row()
Fetches one row from a result set and returns it as an enumerated
array
mysqli_field_count()
The number of columns for the most recent query
mysqli_field_seek()
Sets the field cursor to the given field offset
mysqli_field_tell()
The position of the field cursor
mysqli_free_result()
Frees the memory associated with a result
mysqli_get_charset()
A character set object
mysqli_get_client_info()
The MySQL client library version
mysqli_get_client_stats()
Returns client per-process statistics
mysqli_get_client_version()
The MySQL client library version as an integer
mysqli_get_connection_stats()
Statistics about the client connection
mysqli_get_host_info()
The MySQL server hostname and the connection type
```

```
mysqli_get_proto_info()
The MySQL protocol version
mysqli_get_server_info()
Returns the MySQL server version
mysqli_get_server_version()
The MySQL server version as an integer
mysqli_info()
Returns information about the most recently executed
query mysqli_init()
Initializes MySQLi and returns a resource for use with
mysqli_real_connect()
mysqli_insert_id()
Returns the auto-generated ID used in the last query
mysqli_kill()
Asks the server to kill a MySQL thread
mysqli_more_results()
Checks if there are more results from a multi query
mysqli_multi_query()
Performs one or more queries on the database
mysqli_next_result()
Prepares the next result set from mysqli_multi_query()
mysqli_num_fields()
The number of fields in a result set
mysqli_num_rows()
The number of rows in a result set
mysqli_options()
Sets extra connect options and affect behavior for a connection
mysqli_ping()
```
**Pings a server connection or tries to reconnect if it has gone down**

```
mysqli_prepare()
Prepares an SQL statement for execution
mysqli_query()
Performs a query against the database
mysqli_real_connect()
Opens a new connection to the MySQL server
mysqli_real_escape_string()
Escapes special characters in a string for use in an SQL statement
mysqli_real_query()
Executes an SQL query
mysqli_reap_async_query()
Returns the result from async query
mysqli_refresh()
Refreshes tables or caches or resets the replication server
information
mysqli_rollback()
Rolls back the current transaction for the database
mysqli_select_db()
Changes the default database for the connection
mysqli_set_charset()
Sets the default client character set
mysqli_set_local_infile_default()
Unsets a user-defined handler for the LOAD LOCAL INFILE command
mysqli_set_local_infile_handler()
Sets a callback function for the LOAD DATA LOCAL INFILE command
mysqli_sqlstate()
Returns the SQLSTATE error code for the last MySQL operation
mysqli_ssl_set()
Establishes secure connections using SSL
```
**mysqli\_stat() The current system status mysqli\_stmt\_init() Initializes a statement and returns an object for use with mysqli\_stmt\_prepare() mysqli\_store\_result() Transfers a result set from the last query mysqli\_thread\_id() The thread ID for the current connection mysqli\_thread\_safe() Returns if the client library is compiled as thread-safe mysqli\_use\_result()**

**Initiates the retrieval of a result set from the last query executed using the mysqli\_real\_query()**

**mysqli\_warning\_count() The number of warnings from the last query in the connection**

# **DATE AND TIME**

## **Date/Time Functions**

**checkdate() Checks the validity of a Gregorian date**

**date\_add()**

**Adds a number of days, months, years, hours, minutes and seconds to a date object**

**date\_create\_from\_format()**

**Returns a formatted DateTime object**

**date\_create()**

**Creates a new DateTime object**

**date\_date\_set()**

**Sets a new date**

```
date_default_timezone_get()
Returns the default timezone used by all functions
date_default_timezone_set()
Sets the default timezone
date_diff()
Calculates the difference between two dates
date_format()
Returns a date formatted according to a specific format
date_get_last_errors()
Returns warnings or errors found in a date string
date_interval_create_from_date_string()
Sets up a DateInterval from relative parts of a
string date_interval_format()
Formats an interval
date_isodate_set()
Sets a date according to ISO 8601 standards
date_modify()
Modifies the timestamp
date_offset_get()
Returns the offset of the timezone
date_parse_from_format()
Returns an array with detailed information about a specified date,
according to a specified format
date_parse()
Returns an array with detailed information about a specified date
date_sub()
Subtracts days, months, years, hours, minutes and seconds from a date
date_sun_info()
```
**Returns an array containing information about sunset/sunrise and twilight begin/end for a specified day and location**

```
date_sunrise()
The sunrise time for a specified day and location
date_sunset()
The sunset time for a specified day and location
date_time_set()
Sets the time
date_timestamp_get()
Returns the Unix timestamp
date_timestamp_set()
Sets the date and time based on a Unix timestamp
date_timezone_get()
Returns the time zone of a given DateTime object
date_timezone_set()
Sets the time zone for a DateTime object
date()
Formats a local date and time
getdate()
Date/time information of a timestamp or the current local date/time
gettimeofday()
The current time
gmdate()
Formats a GMT/UTC date and time
gmmktime()
The Unix timestamp for a GMT date
gmstrftime()
Formats a GMT/UTC date and time according to locale settings
idate()
Formats a local time/date as an integer
```
**localtime() The local time microtime() The current Unix timestamp with microseconds mktime() The Unix timestamp for a date strftime() Formats a local time and/or date according to locale settings strptime() Parses a time/date generated with strftime() strtotime() Transforms an English textual DateTime into a Unix timestamp time() The current time as a Unix timestamp timezone\_abbreviations\_list() Returns an array containing dst, offset, and the timezone name timezone\_identifiers\_list() An indexed array with all timezone identifiers timezone\_location\_get() Location information for a specified timezone timezone\_name\_from\_abbr() Returns the timezone name from an abbreviation timezone\_name\_get() The name of the timezone timezone\_offset\_get() The timezone offset from GMT timezone\_open() Creates a new DateTimeZone object**

**timezone\_transitions\_get() Returns all transitions for the timezone**

**timezone\_version\_get()**

**Returns the version of the timezonedb**

## **Date and Time Formatting**

```
d — 01 to 31
j — 1 to 31
D — Mon through Sun
l — Sunday through Saturday
N — 1 (for Mon) through 7 (for Sat)
w — 0 (for Sun) through 6 (for Sat)
m — Months, 01 through 12
n — Months, 1 through 12
F — January through December
M — Jan through Dec
Y — Four digits year (e.g. 2018)
y — Two digits year (e.g. 18)
L — Defines whether it's a leap year (1 or 0)
a - am and pmA - AM and PMg — Hours 1 through 12
h — Hours 01 through 12
G — Hours 0 through 23
H — Hours 00 through 23
i — Minutes 00 to 59
s — Seconds 00 to 59
```
# **PHP ERRORS**

## **Error Functions**

**debug\_backtrace()**

**Used to generate a backtrace**

#### **debug\_print\_backtrace()**

**Prints a backtrace**

#### **error\_get\_last()**

**Gets the last error that occurred**

```
error_log()
Sends an error message to the web server's log, a file or a mail
account
error_reporting()
Specifies which PHP errors are reported
restore_error_handler()
Reverts to the previous error handler function
restore_exception_handler()
Goes back to the previous exception handler
set_error_handler()
Sets a user-defined function to handle script errors
set_exception_handler()
Sets an exception handler function defined by the
user trigger_error()
```
**Generates a user-level error message, you can also use user\_error()**

## **Error Constants**

#### **E\_ERROR**

**Fatal run-time errors that cause the halting of the script and can't be recovered from**

#### **E\_WARNING**

**Non-fatal run-time errors, execution of the script continues**

#### **E\_PARSE**

**Compile-time parse errors, should only be generated by the parser**

#### **E\_NOTICE**

**Run-time notices that indicate a possible error**

## **E\_CORE\_ERROR**

**Fatal errors at PHP initialization, like an E\_ERROR in PHP core**

## **E\_CORE\_WARNING**

**Non-fatal errors at PHP startup, similar to E\_WARNING but in PHP core**

#### **E\_COMPILE\_ERROR**

**Fatal compile-time errors generated by the Zend Scripting Engine**

#### **E\_COMPILE\_WARNING**

**Non-fatal compile-time errors by the Zend Scripting Engine**

#### **E\_USER\_ERROR**

**Fatal user-generated error, set by the programmer using trigger\_error()**

## **E\_USER\_WARNING**

**Non-fatal user-generated warning**

## **E\_USER\_NOTICE**

**User-generated notice by trigger\_error()**

## **E\_STRICT**

**Suggestions by PHP to improve your code (needs to be enabled)**

#### **E\_RECOVERABLE\_ERROR**

**Catchable fatal error caught by a user-defined handle**

#### **E\_DEPRECATED**

**Enable this to receive warnings about a code which is not future-proof**

#### **E\_USER\_DEPRECATED**

**User-generated warning for deprecated code**

#### **E\_ALL**

**All errors and warnings except E\_STRICT**